**CL 7.3.01 Folgekostenberechnung**

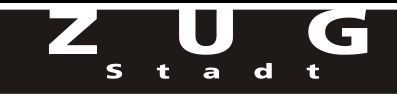

## **Berechnung der Folgekosten und -erträge in TCHF**

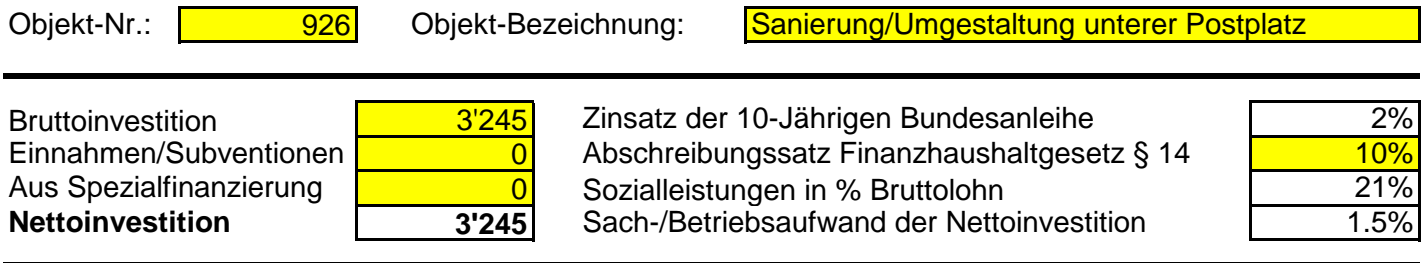

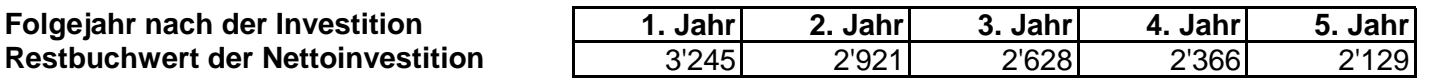

## **5-Jahresübersicht Aufwand und Ertrag als Folge der Nettoinvestition**

## **Aufwand Laufende Rechnung als Folgekosten der Investition**

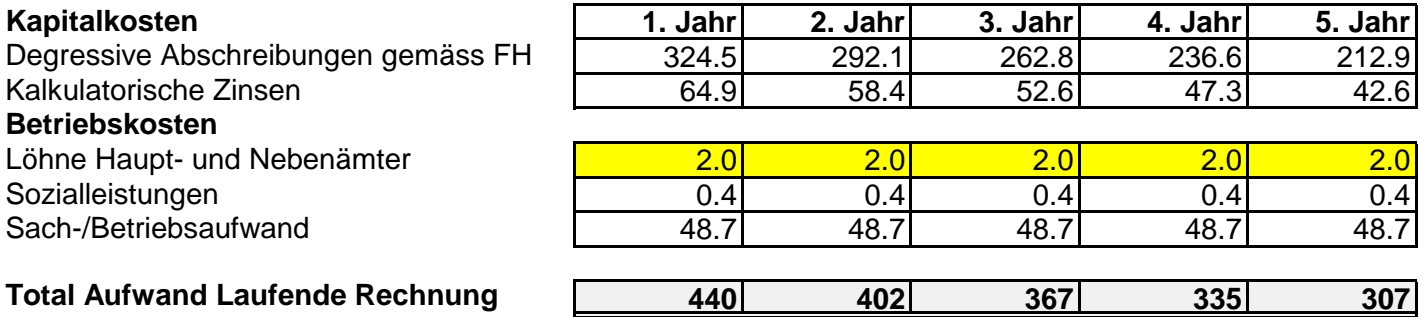

## **Ertrag Laufende Rechnung als Folgeertrag der Investition**

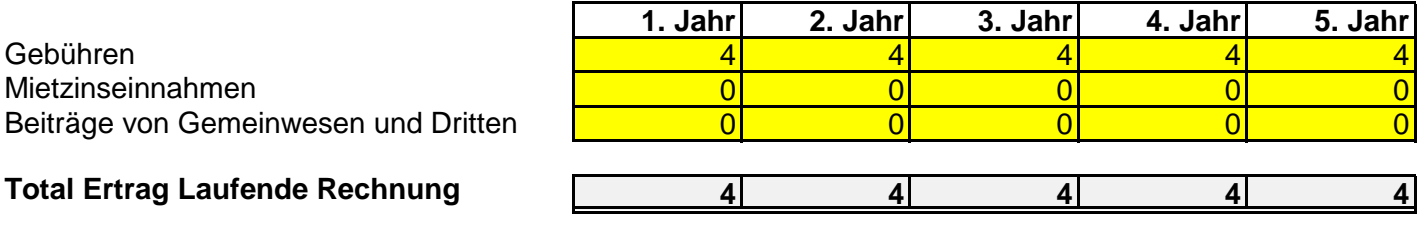

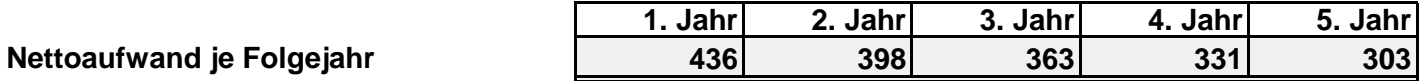